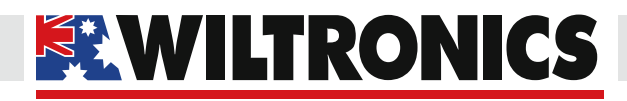

# *Arduino Compatibles*

*Controllers, Shields, Modules & Sensors*

# *Non-Contact Infrared Temperature Sensor GY-906*

*ARD2-2190*

- *• Detect temperatures between 70°C–380°C without contact using infrared light*
- *• Perfect for use with Arduino, Raspberry Pi and other microcontrollers*
- *• Internal 17-bit ADC*
- *• PWM and TWI outputs*
- *• Resolution down to 0.02°C (TWI output)*

## *Description*

A non-contact IR (infra-red) temperature sensor, capable of sensing between 70°C–380°C down to a resolution of 0.02°C. This module is based on the MELEXIS MLX90614ESF-BAA-000-TU-ND temperature sensor.

Possible applications include: temperature sensing for residential, commercial and industrial air conditioning; windshield defogging; home appliances with temperature control; livestock monitoring; and automotive blind angle detection.

Includes unsoldered 4-pin header.

## *Specifications*

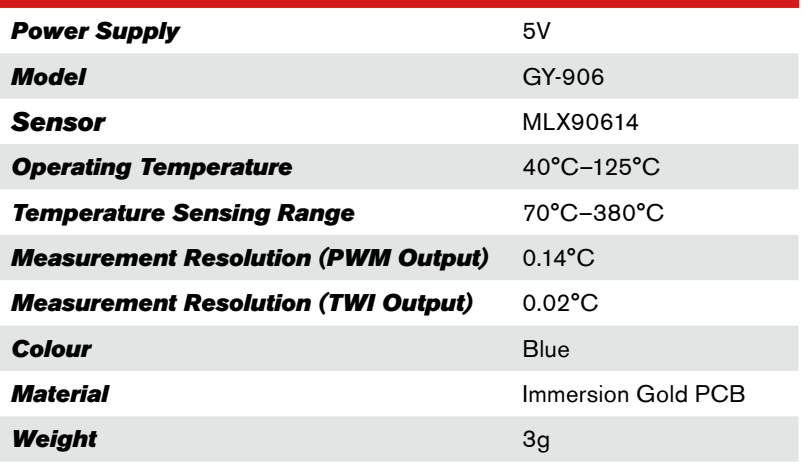

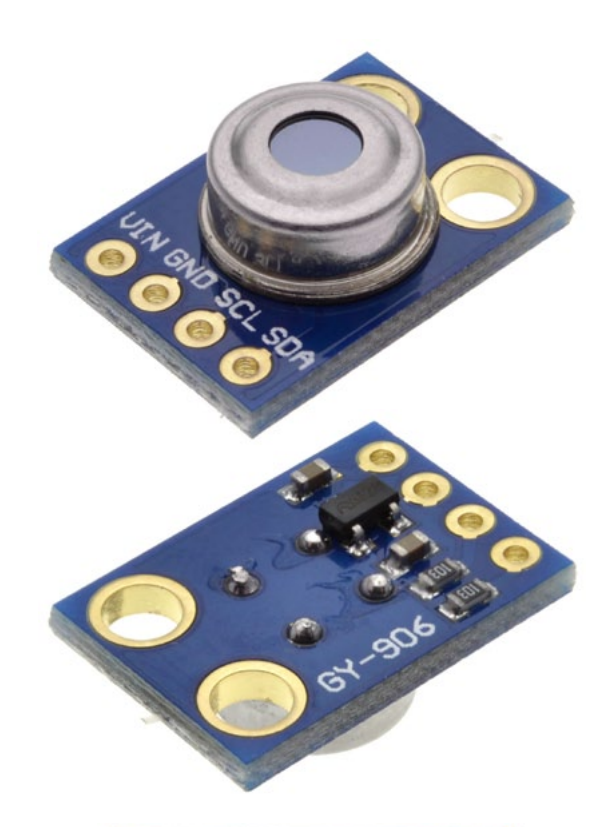

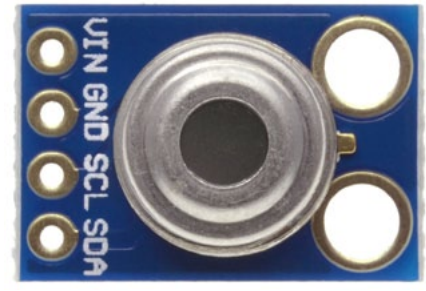

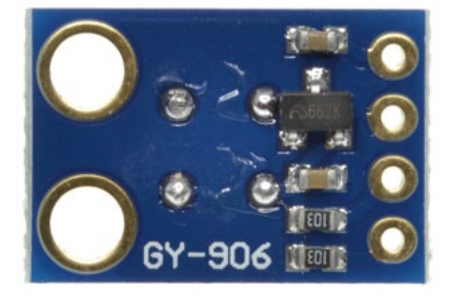

#### *[www.wiltronics.com.au](http://www.wiltronics.com.au)*

Wiltronics Research Pty. Ltd. ABN 26 052 173 154 5 - 7 Ring Road, Alfredton Victoria 3350 | P.O Box 4043, Alfredton, 3350 sales@wiltronics.com.au | Phone: (03) 5334 2513 | Fax: (03) 5334 1845

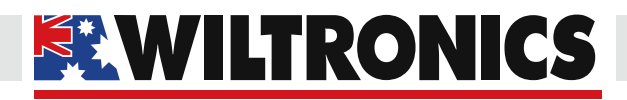

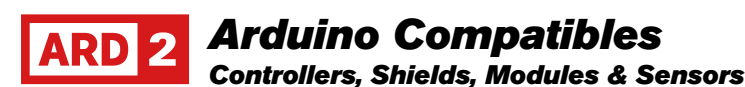

```
#include <i2cmaster.h>
void setup(){
     Serial.begin(9600);
     Serial.println("Setup...");
    i2c init(); //Initialise the i2c bus
    PORTC = (1 \leq PORTC4) | (1 \leq PORTC5);//enable pullups
\overline{1}void loop(){
 int dev = 0x5A \le 1;
   int data_low = 0;
  int data high = 0;
 int pec = 0;
  i2c_start_wait(dev+I2C_WRITE);
 i2c write (0x07);
   // read
  i2c_rep_start(dev+I2C_READ);
  data_low = i2c_readAck(); //Read 1 byte and then send ack
  data high = i2c readAck(); //Read 1 byte and then send ack
  pec = i2c readNak();
  \frac{1}{2}c stop();
  //This converts high and low bytes together and processes 
temperature, MSB is a error bit and is ignored for temps
   double tempFactor = 0.02; // 0.02 degrees per LSB 
(measurement resolution of the MLX90614)
  double tempData = 0x0000; // zero out the data
   int frac; // data past the decimal point
   // This masks off the error bit of the high byte, then 
moves it left 8 bits and adds the low byte.
  tempData = (double)(((data_high & 0x007F) << 8) + data_
low);
   tempData = (tempData * tempFactor)-0.01;
 float celcius = tempData - 273.15;
 float fahrenheit = (celcius * 1.8) + 32; Serial.print("Celcius: ");
   Serial.println(celcius);
   Serial.print("Fahrenheit: ");
   Serial.println(fahrenheit);
   delay(1000); // wait a second before printing again
}
```
*Source: http://bildr.org/2011/02/mlx90614-arduino/*

#### *Test Code for Arduino NOTE: The I2Cmaster library required to run this code can be downloaded for free [here](http://code.bildr.org/project/MLX90614%20Infrared%20Thermometer/Arduino).*

To make this code work, before you load the code, or even open the Arduino program, the "I2Cmaster" folder must be placed in your Arduino Library.

#### *Default Library Folder Locations*

**Mac:** In (home directory)/Documents/Arduino/libraries **PC:** My Documents  $\geq$  Arduino  $\geq$  libraries **Linux:** (home directory)/sketchbook/libraries

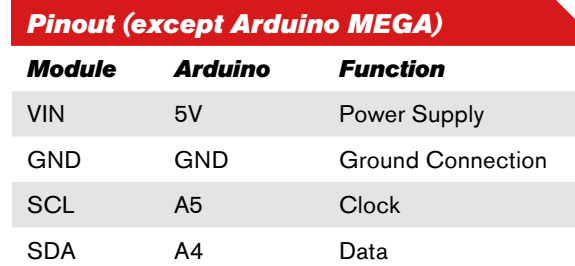

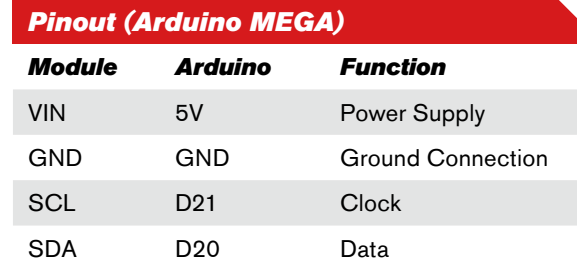

*[www.wiltronics.com.au](http://www.wiltronics.com.au)*

Wiltronics Research Pty. Ltd. ABN 26 052 173 154 5 - 7 Ring Road, Alfredton Victoria 3350 | P.O Box 4043, Alfredton, 3350 sales@wiltronics.com.au | Phone: (03) 5334 2513 | Fax: (03) 5334 1845